# VoiceManager

### Setting Up... **Call Notify**

Feature Description<br>Call Notify allows you to specify conditions for incoming calls that trigger email notification. It Call Notify allows you to specify conditions for incoming called that trigger email notification. It<br>Is available with the VoiceManager Office and Anywhere nackages, and IP Centrey service is available with the VoiceManager Office and Anywhere packages, and IP Centrex service.

Solution<br>Stay connected anywhere you have email access! Call Notify generates an email notification to Stay connected anywhere you have email access! Call Notify generates an email notification to your inbox when specified calls are received.

### **Setup**

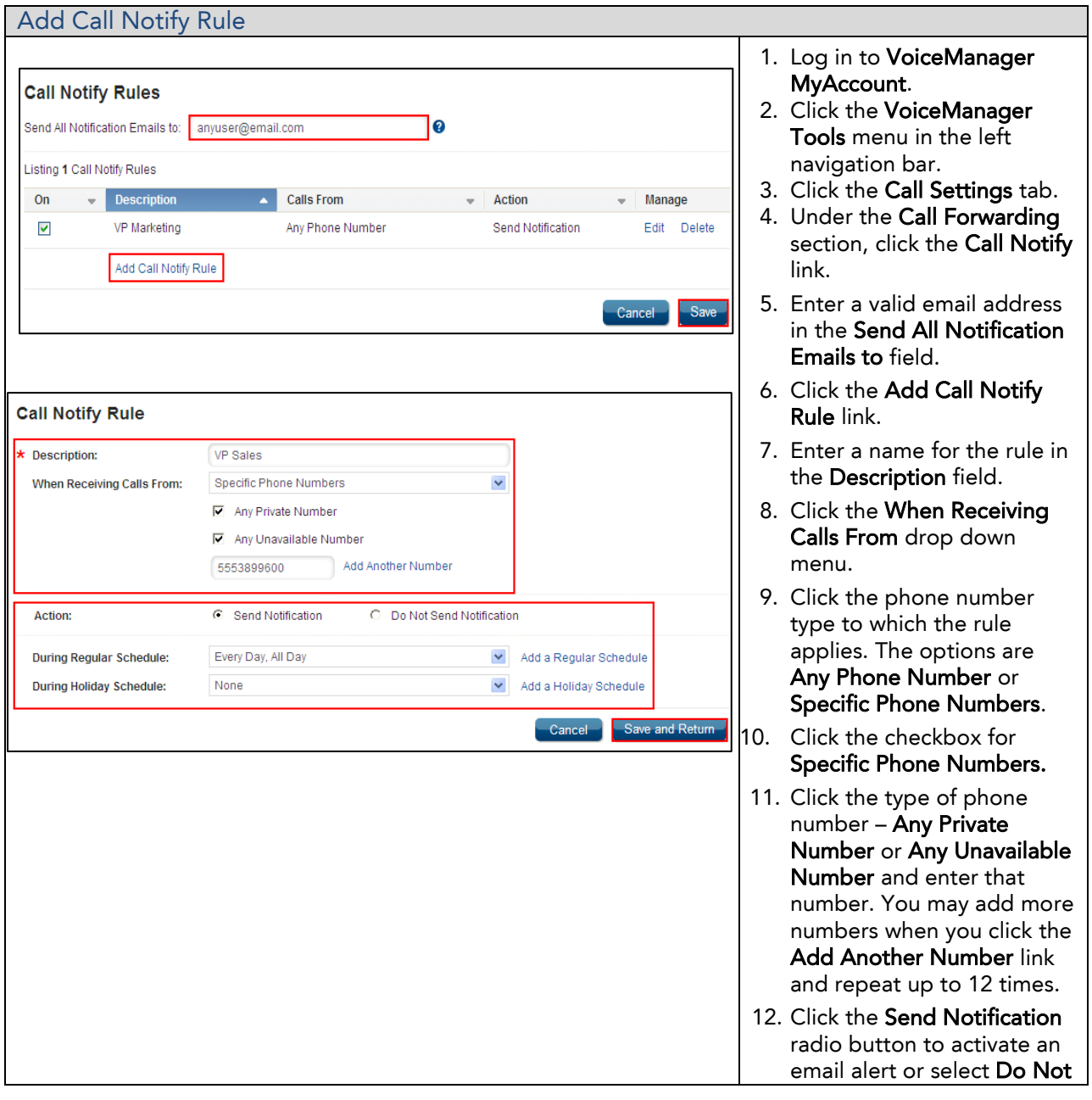

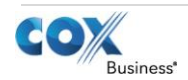

# VoiceManager

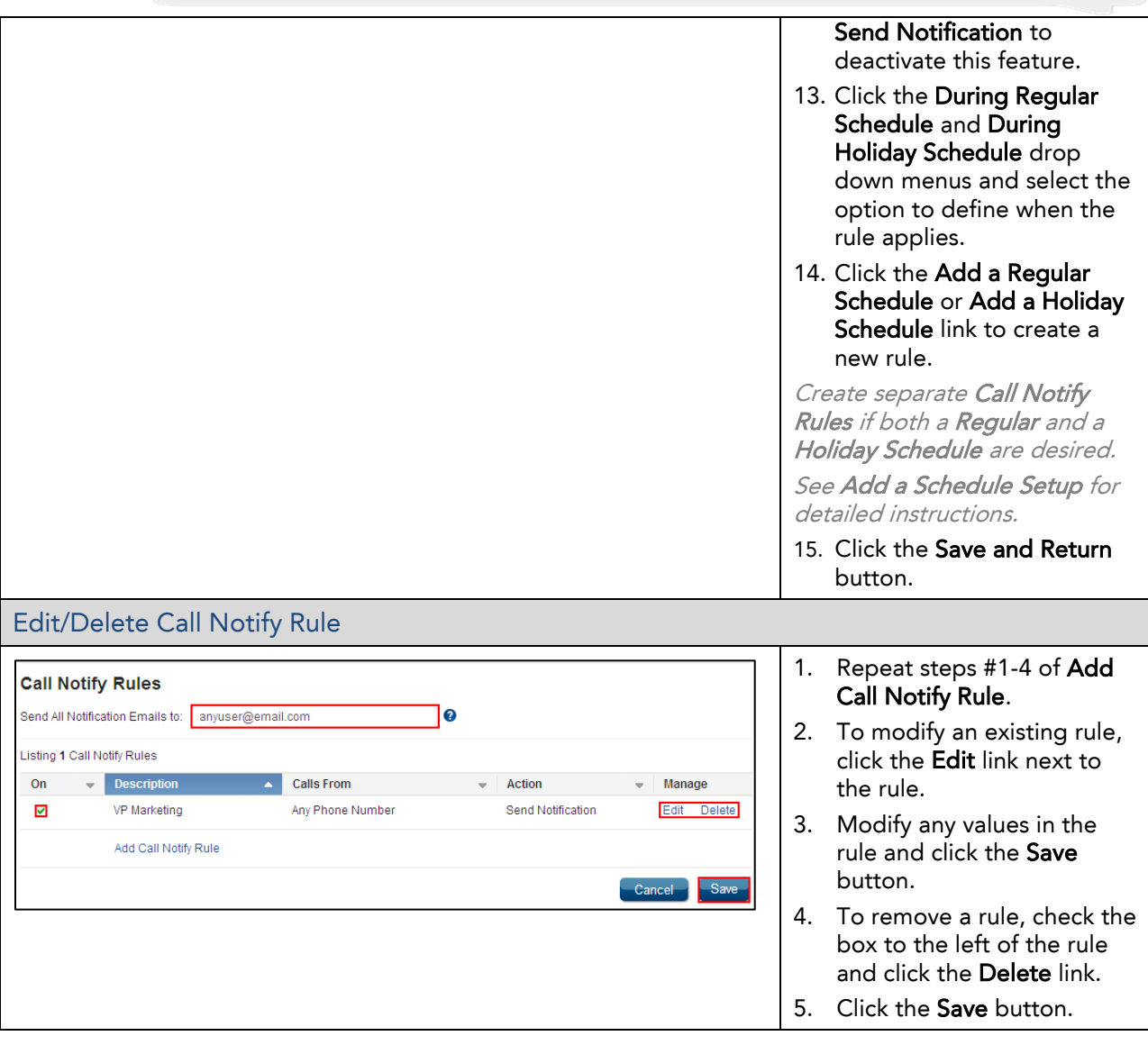

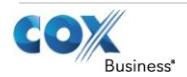